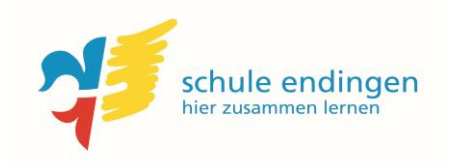

Schuljahr 2019/20 **Stundenplan Klasse 5b** Philip Brandl

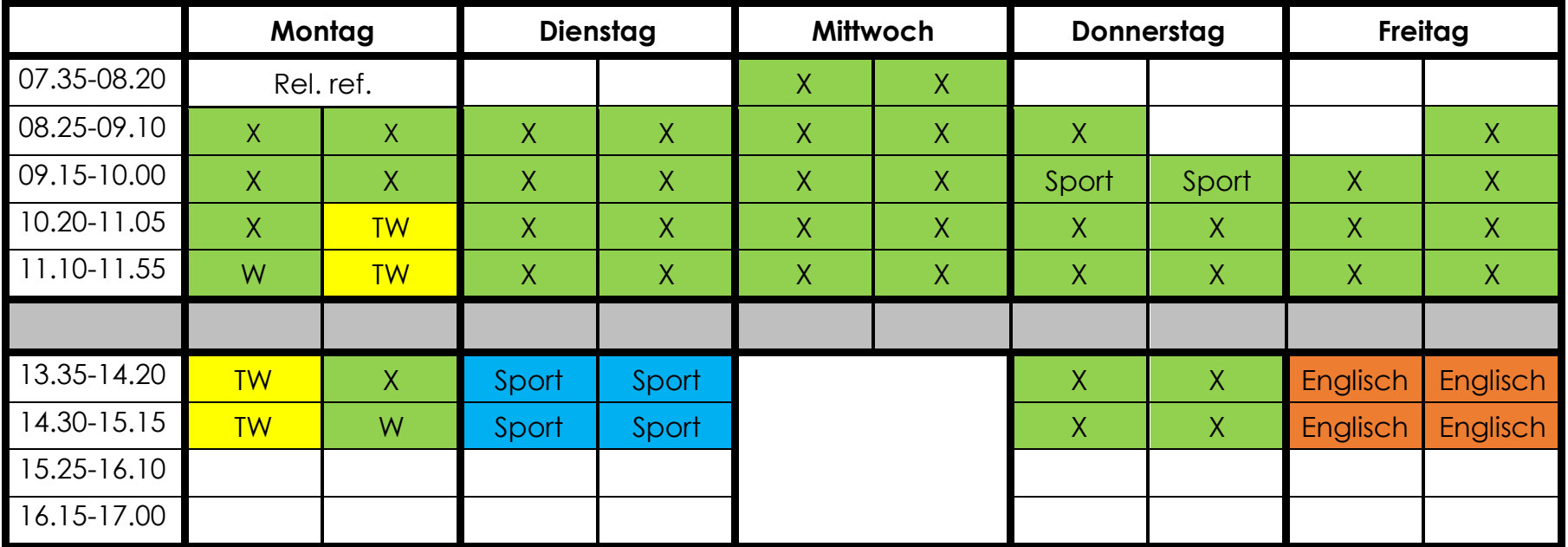

Schule Endingen Würenlingerstrasse 13 5304 Endingen